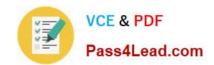

# 74-338<sup>Q&As</sup>

Lync 2013 Depth Support Engineer

# Pass home 74-338 Exam with 100% Guarantee

Free Download Real Questions & Answers PDF and VCE file from:

https://www.pass4lead.com/74-338.html

100% Passing Guarantee 100% Money Back Assurance

Following Questions and Answers are all new published by home Official Exam Center

- Instant Download After Purchase
- 100% Money Back Guarantee
- 365 Days Free Update
- 800,000+ Satisfied Customers

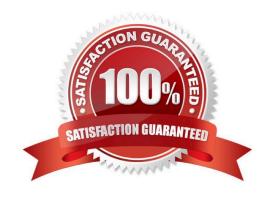

# https://www.pass4lead.com/74-338.html

# 2022 Latest pass4lead 74-338 PDF and VCE dumps Download

### **QUESTION 1**

You support a customer whose network environment includes Microsoft Lync Server 2013. A firewall filters all inbound traffic from the Internet. All outbound IP traffic is permitted.

Users report voice quality problems when they attempt to communicate with external participants.

You need to ensure that Lync users are able to communicate with external participants.

Which two ports should you open on the firewall? (Each correct answer presents part of the solution. Choose two.)

- A. TCP port 443
- B. UDP port 3478
- C. TCP port 4443
- D. TCP port 5061
- E. TCP port 8057

Correct Answer: AB

#### **QUESTION 2**

You support a customer whose network environment includes Microsoft Lync Server 2013. A user reports that when he attempts to dial out to a public switched telephone network (PSTN) number, he receives the following message: "Your

organization does not support calling this number." All other users are able to call the same number.

You verify that the user is able to dial other Lync users in the network. You need to ensure that the user is able to dial out to PSTN numbers.

What should you do?

- A. Modify the voice policy for this user for PSTN usage.
- B. Make sure the session initiation protocol (SIP) provider is sending the invite to a Mediation Server.
- C. Open outbound TCP port 5061 on the user\\'s computer.
- D. Change the associated normalization rule in the dial plan policy.

Correct Answer: A

### **QUESTION 3**

## https://www.pass4lead.com/74-338.html 2022 Latest pass4lead 74-338 PDF and VCE dumps Download

You support a customer whose network environment includes Microsoft Lync Server 2013. Your environment is connected to a third-party network that is supported as a peer IP Private Branch Exchange (PBX) by using direct Session

Initiation Protocol (SIP). Both environments are configured properly, and call routing is functional within the two domains.

Media Bypass is configured.

Protocols used to specify quality of service (QoS) feedback, synchronization between media streams, and Secure Realtime Transport Protocol (SRTP) are not supported.

Users report that they experience poor audio quality when calling public switched telephone network (PSTN) numbers. You need to improve call quality when calling PSTN numbers.

Which PowerShell cmdlet should you use with each parameter? (To answer, drag the appropriate cmdlet to the correct parameter or parameters. Each cmdlet may be used once, more than once, or not at all. You may need to drag the split bar between panes or scroll to view content.)

#### Select and Place:

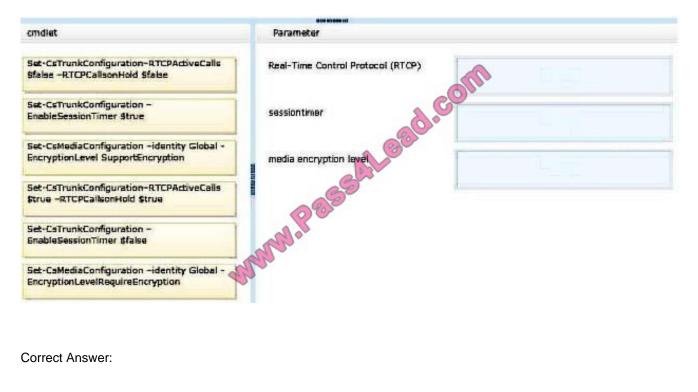

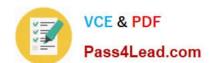

### https://www.pass4lead.com/74-338.html

2022 Latest pass4lead 74-338 PDF and VCE dumps Download

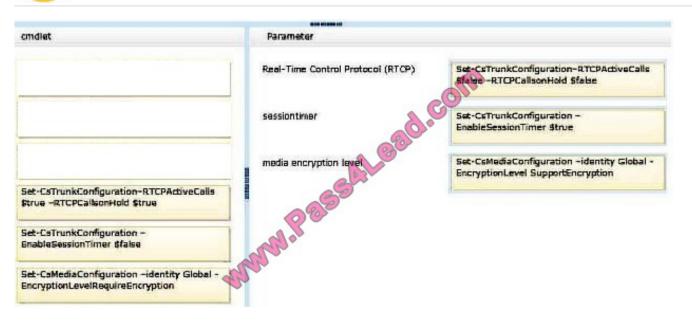

#### **QUESTION 4**

You support a Microsoft Lync Server 2013 Enterprise pool deployed in a high availability configuration for Back End Servers named Backend1 and Backend2. You execute the Get-CSDatabaseMirrorState cmdlet and discover the following errors. WARNING:

Cannot connect to database server "BackEnd2.contoso.com".Message: A network-related or instance- specific error occurred whileestablishing a connection to SQL Server. The server was not found or was notaccessible. Verify that the instance name is correct and that SQL Server isconfigured to allow remote connections. (provider: Named Pipes Provider, error: 40 - Could not open a connection to SQL Server)DatabaseName: rtcabStateOnPrimary: PrincipalStateOnMirror: StatusUnavailableMirroringStatusOnPrimary: synchronizedMirroringStatusOnPrimary: PrincipalStateOnMirror: StatusUnavailableMirroringStatusOnPrimary: synchronizedMirroringStatusOnMirror

You need to resolve the connectivity issue and bring up the mirror databases to the synchronized state between the Back End Servers.

What should you do?

- A. From the Front End Server, create the inbound rule on the firewall.
- B. Run the Test-CsDatabase cmdlet.
- C. Run the Invoke-CsPoolFailOver cmdlet.
- D. From the mirror Back End Server, create the inbound rule on the firewall.

Correct Answer: D

# https://www.pass4lead.com/74-338.html 2022 Latest pass4lead 74-338 PDF and VCE dumps Download

### **QUESTION 5**

You support a customer whose network environment includes Microsoft Lync Server 2013 Standard deployed with an Edge Server that is connected to the Internet. All users have Lync Mobile installed on their Windows mobile devices.

Users report that they receive instant messages only when the Lync Mobile app is active in the foreground.

You need to ensure that mobile users are able to receive instant messages at all times.

Which two actions should you perform? (Each correct answer presents part of the solution. Choose two.)

- A. Upgrade the Lync 2010 Mobile app on the Windows mobile devices.
- B. Enable Push Notifications and Federation from the Lync Server Management Shell.
- C. Set up hosting provider federation between your organization and the Push Notification Service at Lync Online.
- D. Open port 5223/TCP outbound on the company firewall.
- E. Install the Lync Mobility components on the Edge Server.

Correct Answer: BC

Latest 74-338 Dumps

74-338 Study Guide

74-338 Exam Questions

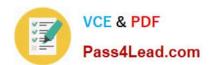

To Read the Whole Q&As, please purchase the Complete Version from Our website.

# Try our product!

100% Guaranteed Success

100% Money Back Guarantee

365 Days Free Update

**Instant Download After Purchase** 

24x7 Customer Support

Average 99.9% Success Rate

More than 800,000 Satisfied Customers Worldwide

Multi-Platform capabilities - Windows, Mac, Android, iPhone, iPod, iPad, Kindle

We provide exam PDF and VCE of Cisco, Microsoft, IBM, CompTIA, Oracle and other IT Certifications. You can view Vendor list of All Certification Exams offered:

https://www.pass4lead.com/allproducts

# **Need Help**

Please provide as much detail as possible so we can best assist you. To update a previously submitted ticket:

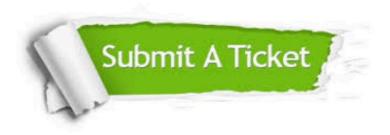

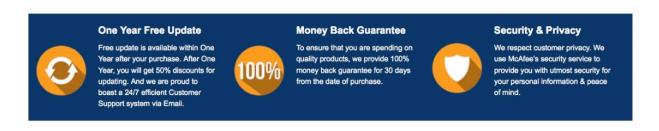

Any charges made through this site will appear as Global Simulators Limited.

All trademarks are the property of their respective owners.

Copyright © pass4lead, All Rights Reserved.